Муниципальноедошкльное образовательное бюджетное игуплиянальноемостоятельное остальность совмещение и медальное совмещение центр развития ребенка - детский сад №41 г.

Выпуск 3

Март 2015

Технический прогресс. компьютерное обеспечение - эти словосочетания прочно вошли в обыденный лексикон не только взрослого человека, подростка, но даже в детскую речь. Уже с дошкольного возраста дети начинают приобщаться к чуду современной техники - компьютеру. В современном мире уже не обойтись без этой машины. С помощью компьютера мы и, конечно же, наши дети получаем новейшую и необходимую информацию, а электронные игры и программы развивают память, внимание и даже помогают получить или углубить знания по каким - либо предметам: дошкольники узнают многое об окружающем мире, знакомятся с буквами, основами иностранного языка. И было бы глупо полностью запретить сыну

или дочке общение с этим последним техническим достижением. Однако любого родителя беспокоит, как компьютер влияет на здоровье человека вообще и на состояние растушего организма в частности. Да, конечно, некоторые негативные факторы при работе на ПК могут сказываться на здоровье, но в современном мире, к сожалению, от многих подобных моментов нельзя спрятаться. Зачастую приходится мириться с минимальным вредом для максимальной пользы. Так можно сказать и о компьютере. Тем более что разработчики компьютерных технологий не оставляют без внимания вопросы безопасной работы на ПК и постоянно совершенствуют средства защиты, встроенные в компьютер. И посему риск для здоровья ныне сведён к мини-

# "Компьютер и дети"

муму. Главное только следить, сколько ваше чадо проводит времени за экраном монитора, правильно ли сидит за компьютером, удобно ли расположена клавиатура, как стоят на полу его ноги.

#### Основные правила правильной организации рабочего места ребёнка

При оборудовании рабочего места пользователя необходимо установить монитор на специальном столе так, чтобы задняя панель была обращена к стене. Экран не должен располагаться против окна или других прямых источников света, дающих блики на экране. Монитор должен быть установлен прямо перед пользователем и не требовать поворота головы или корпуса. Отказаться от использования старых мониторов кинескопного типа -

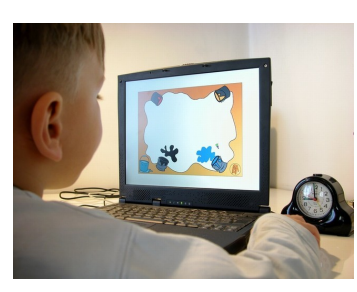

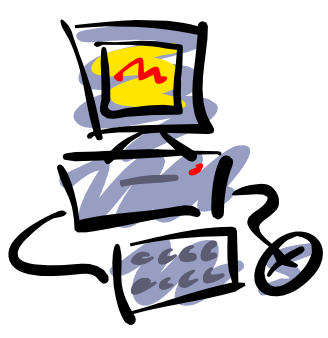

они очень плохо влияют на зрение. Лучше всего - жидкокристаллический экран. Чем больше размер экрана, тем больше движений совершает глаз.

. . . . . . . . . .

Условия освещённости в комнате играют большую роль в сохранении зрительного комфорта. С одной стороны, ничто не должно мешать восприятию информации с

экрана, с другой - пользователь должен хорошо видеть клавиатуру, а также общую обстановку и людей, с которыми приходится общаться.

<u>a la latina de la t</u>

Общая освещённость в комнате должна быть в пределах 300 - 500 люкс. Искусственное освещение не должно быть слишком ярким.

Расстояние от глаз до

монитора 60 - 70 см.

Для соблюдения этих рекомендаций потребуется и специальная мебель. Стол. на котором устанавливается монитор, должен быть достаточной ширины, чтобы расстояние до экрана составляло 60 - 70 см.. Высота стола (или специальной полочки для клавиатуры) должна быть такой, чтобы

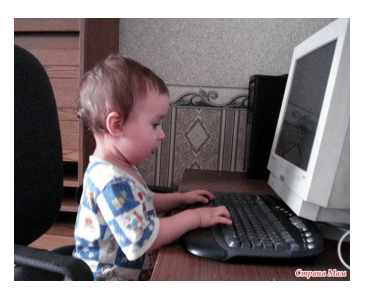

руки естественно лежали на клавиатуре, не тянулись к ней наверх и не висели в воздухе без опоры. Нельзя смотреть на монитор снизу вверх, только слегка сверху вниз.

Если ребёнку назначены очки для чтения, их нужно надевать при работе на компьютере.

Во избежание нарушения осанки при работе за ПК ноги ребёнка должны находиться на полу. Если его ноги не имеют достаточной опоры, не достают до пола, необходимо установить подставку для ног.

Перед началом и после работы на ПК помещение должно проветриваться.

Чрезмерное увлечение компьютером может привести к усталости глаз, перенапряжению мышц спины, умственному утомлению. Предупредить эти неприятности не сложно: родителям и лицам их заменяющих нужно лишь следить, сколько же сын или дочка занимаются со своим «электронным другом». Ограничьте время пребывания детей у компьютера: для детей 5 - 6 лет - не более 10 минут, для учеников начальных классов - до 15 минут, старшеклассников - до 40 минут в день. Кроме того, необходимо учитывать тот факт, что при работе за компьютером ребенок постоянно сохраняет статичную (неподвижную) позу, что является дополнительной нагрузкой на организм ребенка.

По прошествии этого времени необходимо либо заканчивать занятия, либо проводить небольшие, всего на 1 – 2 минуты динамические паузы – делать несколько несложных упражнений, чтобы организм ребёнка не переутомлялся, а сам пользователь смог бы, не снижая продуктивности свой деятельности, работать с ПК ещё какое – то время. В качестве физкультпауз мы хотим предложить вам несколько упражнений.

Все эти упражнения несложные. Ребёнку будет приятно отвлечься и сменить деятельность, расслабиться или пошутить, выполняя такую гимнастику. Получайте от общения с компьютером удовольствие и не заставляйте организм уставать.

#### *Советы специалиста*

# **Упражнения для расслабления плечевого пояса и рук.**

Исходное положение – стоя или сидя, руки на поясе. а). правую руку вперёд, левую – вверх; б). поменять положение рук. Повторить несколько раз, затем расслабленно опустить руки и потрясти кистями, голову наклонить вперёд. Затем повторить ещё 1 -2 раза. Темп средний.

Исходное положение – стоя или сидя, кисти тыльной стороной на поясе. а – б). свести локти перед собой и голову наклонить вперёд; в – г). локти назад, прогнуться. Повторить несколько раз, затем опустить руки и потрясти расслаблено. Темп медленный.

Исходное положение – сидя, руки вверх. а). сжать пальцы в кулак. б). разжать пальцы. Повторить несколько раз, затем расслабленно опустить руки и потрясти кистями. Темп медленный.

### **Упражнение для расслабления мелких мышц кисти.**

 Исходное положение – сидя, руки подняты вверх. а). сжать кисти в кулак; б). разжать кисти. Повторить несколько раз, затем расслабленно опустить руки и потрясти кистями. Темп средний.

# **Упражнения для улучшения мозгового кровообращения.**

Исходное положение – сидя на стуле. а – б). отвести голову назад и плавно наклонить назад; в – г). голову наклонить вперёд, плечи не поднимать. Повторить

и потрясти кистями. Темп медленный.

#### **Упражнение для расслабления мелких мышц кисти.**

 Исходное положение – сидя, руки подняты вверх. а). сжать кисти в кулак; б). разжать кисти. Повторить несколько раз, затем расслабленно опустить руки и потрясти кистями. Темп средний.

### **Упражнения для улучшения мозгового кровообращения.**

Исходное положение – сидя на стуле. а – б). отвести голову назад и плавно наклонить назад; в – г). голову наклонить вперёд, плечи не поднимать. Повторить несколько раз. Темп медленный.

Исходное положение – сидя, руки на поясе. а). поворот головы направо; б). исходное положение; в). поворот головы налево; г). исходное положение. Повторить несколько раз. Темп медленный.

Исходное положение – стоя или сидя, руки на поясе. а). махом левую руку занести через правое плечо, голову повернуть налево; б). исходное положение; в – г). то же правой рукой. Повторить несколько раз. Темп медленный.

И, конечно, во время работы на компьютере, после напряжённого дня, когда чувствуете, что ваши глаза устали необходимо делать упражнения для глаз. Офтальмологи обычно рекомендуют гимнастический комплекс для глаз, разработанный Э. С. Аветисовым.

> О.Г. Шалина, старший воспитатель